## **9.3 Hyperbolas.notebook December 01, 2017**

$$
3x^{2}+4y^{2}-54x+40y+37=0
$$
\n
$$
(9x^{2}-54x)+(4y^{2}+40y)=-37
$$
\n
$$
9(x^{2}-6x+3^{2})+4(y^{2}+10y+5^{2})=-37
$$
\n
$$
9(x^{2}-6x+3^{2})+4(y^{2}+10y+5^{2})=-37
$$
\n
$$
9(x-3)^{2}+4(y+5)^{2}=\underline{144}
$$
\n
$$
\underline{9(x-3)^{2}+(y+5)^{2}=1}_{(44)}
$$
\n
$$
\underline{9(x-3)^{2}+(y+5)^{2}=1}_{(44)}
$$
\n
$$
\underline{100}
$$
\n
$$
\underline{100}
$$
\n
$$
\underline{111}
$$
\n
$$
\underline{120}=-2
$$
\n
$$
\underline{120}=-2
$$
\n
$$
\underline{120}=-2
$$
\n
$$
\underline{120}=-2
$$
\n
$$
\underline{120}=-2
$$
\n
$$
\underline{120}=-2
$$
\n
$$
\underline{120}=-2
$$
\n
$$
\underline{120}=-2
$$
\n
$$
\underline{120}=-2
$$
\n
$$
\underline{120}=-2
$$
\n
$$
\underline{120}=-2
$$
\n
$$
\underline{120}=-2
$$
\n
$$
\underline{120}=-2
$$
\n
$$
\underline{120}=-2
$$
\n
$$
\underline{120}=-2
$$
\n
$$
\underline{120}=-2
$$
\n
$$
\underline{120}=-2
$$
\n
$$
\underline{120}=-2
$$
\n
$$
\underline{120}=-2
$$
\n
$$
\underline{120}=-2
$$
\n
$$
\underline{120}=-2
$$
\n
$$
\underline{120}=-2
$$
\n
$$
\underline{120}=-2
$$
\n
$$
\underline{120}=-2
$$
\n
$$
\underline{120}=-2
$$
\n
$$
\underline{120}=-2
$$
\n
$$
\underline{
$$

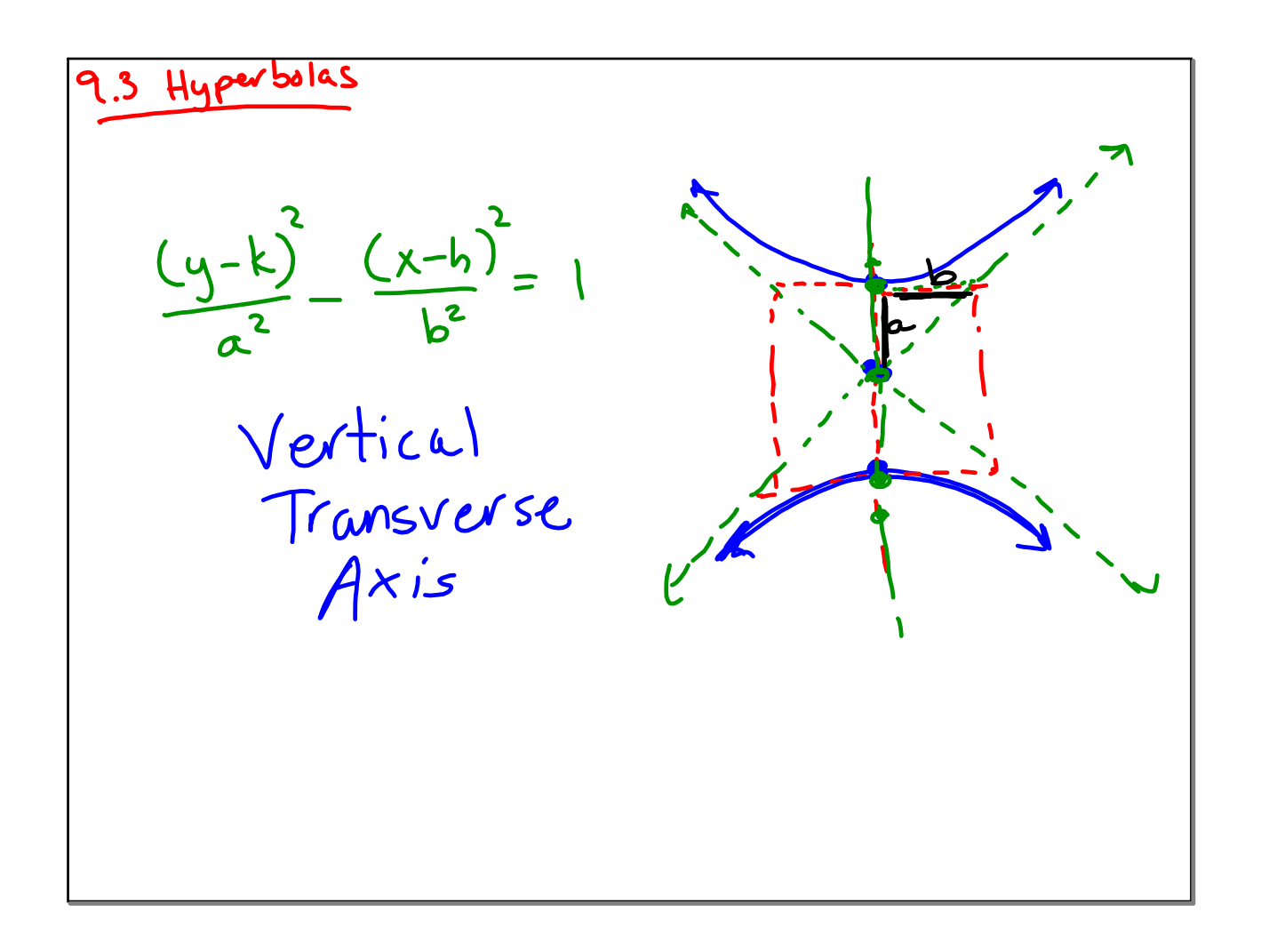

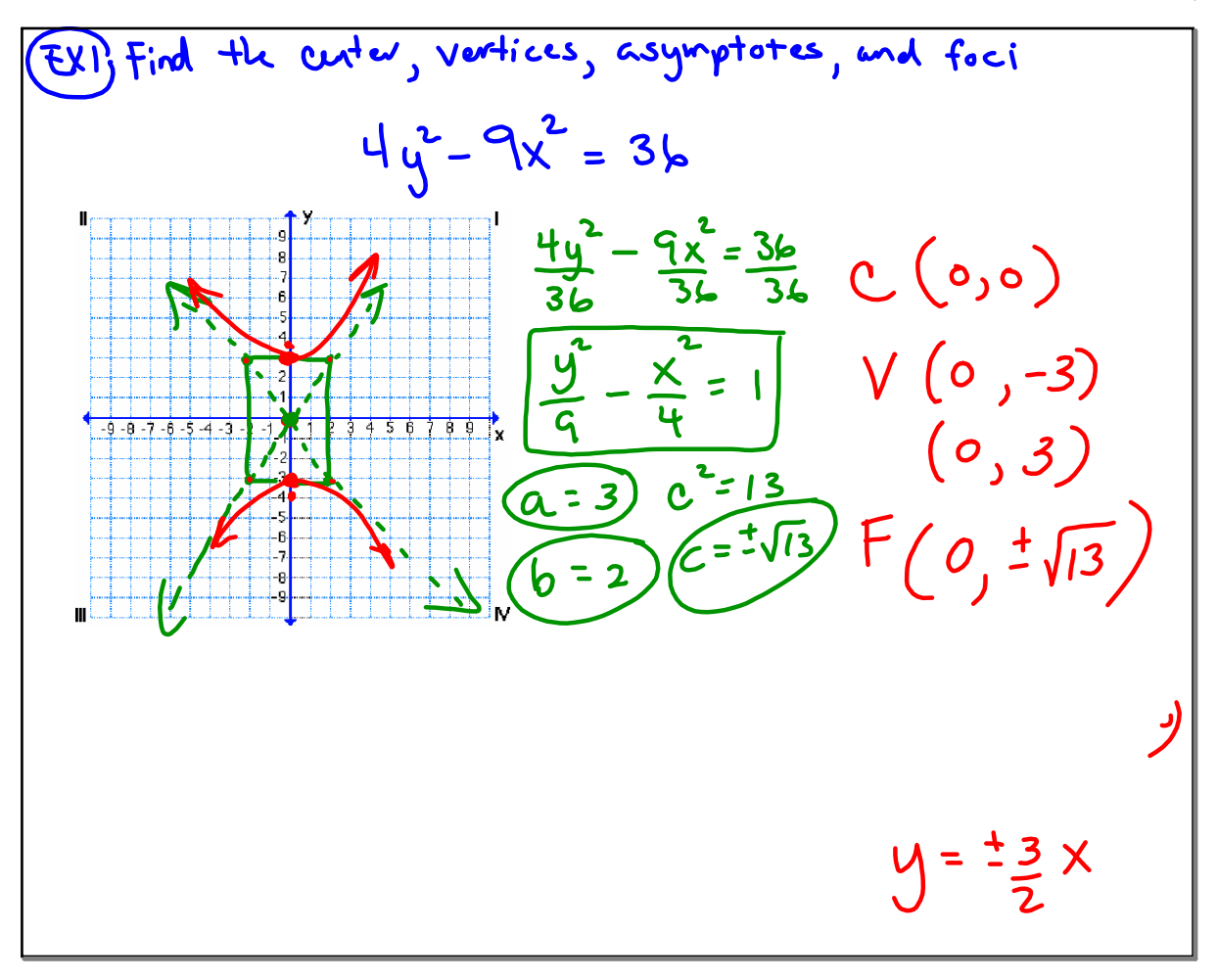

$$
x^{2}-y^{2}-6x + |dy-119=0
$$
\n
$$
(x^{2}-6x) + (-y^{2}+16y) = 119
$$
\n
$$
(x^{2}-6x) + (-y^{2}+16y) = 119
$$
\n
$$
(x^{2}-6x) + (-y^{2}+16y) = 119
$$
\n
$$
(x^{2}-6x) + (y^{2}+16y) = 119
$$
\n
$$
(x-3) - (y-8)^{2} = 64
$$
\n
$$
(x-3) - (y-8)^{2} = 1
$$
\n
$$
(y-1) - (y-8)^{2} = 1
$$
\n
$$
(y-1) - (y-8)^{2} = 1
$$
\n
$$
(y-1) - (y-8)^{2} = 1
$$
\n
$$
(y-8) - (y-8)^{2} = 1
$$
\n
$$
(y-8) - (y-8) = 1
$$
\n
$$
(y-8) - (y-8) = 1
$$
\n
$$
(y-8) - (y-8) = 1
$$
\n
$$
(y-8) - (y-8) = 1
$$
\n
$$
(y-8) - (y-8) = 1
$$
\n
$$
(y-8) - (y-8) = 1
$$
\n
$$
(x-1) - (y-8) = 1
$$
\n
$$
(y-8) - (y-8) = 1
$$
\n
$$
(y-8) - (y-8) = 1
$$
\n
$$
(y-8) - (y-8) = 1
$$
\n
$$
(y-8) - (y-8) = 1
$$
\n
$$
(y-8) - (y-8) = 1
$$
\n
$$
(y-8) - (y-8) = 1
$$
\n
$$
(y-8) - (y-8) = 1
$$
\n
$$
(y-8) - (y-8) = 1
$$
\n
$$
(y-8) = 1
$$
\n
$$
(y-8) = 1
$$
\n
$$
(x-3) = 1
$$
\n
$$
(x-1) = 1
$$
\n
$$
(x-1) = 1
$$
\n
$$
(x-3) = 1
$$
\n

## **9.3 Hyperbolas.notebook December 01, 2017**

\n
$$
\text{Wawm-Up} \left( \text{Day2} \right)
$$
\n

\n\n $\text{O } f x^2 - y^2 - 36x - 6y + 18 = 0$ \n

\n\n $\left( q x^2 - 36x \right) + \left( -y^2 - 6y \right) = -18$ \n

\n\n $\left( q x^2 - 4x + \frac{3}{2} \right) - \left( y^2 + 6y + \frac{3}{2} \right) = -18 + \frac{36}{2} + \frac{79}{2}$ \n

\n\n $\left( q x - 2 \right)^2 - \left( y + 3 \right)^2 = 9$ \n

\n\n $\left( \frac{x - 2}{1} \right) - \left( \frac{y + 3}{9} \right) = 1$ \n

\n\n $\left( \frac{x - 2}{1} \right) - \left( \frac{y + 3}{9} \right) = 1$ \n

\n\n $\left( \frac{x - 2}{1} \right) - \left( \frac{y + 3}{9} \right) = 1$ \n

\n\n $\left( \frac{x - 1}{2} \right) - \left( \frac{x + 3}{9} \right) = 1$ \n

\n\n $\left( \frac{x - 1}{2} \right) - \left( \frac{x + 3}{9} \right) = 1$ \n

\n\n $\left( \frac{x - 1}{2} \right) - \left( \frac{x + 1}{2} \right) - \left( \frac{x - 1}{2} \right)$ \n

\n\n $\left( \frac{x - 1}{2} \right) - \left( \frac{x - 1}{2} \right)$ \n

\n\n $\left( \frac{x - 1}{2} \right) - \left( \frac{x - 1}{2} \right)$ \n

\n\n $\left( \frac{x - 1}{2} \right) - \left( \frac{x - 1}{2} \right)$ \n

\n\n $\left( \frac{x - 1}{2} \right) - \left( \frac{x - 1}{2} \right)$ \n

\n\n $\left( \frac{x - 1}{2} \right) - \left( \frac{x - 1}{2} \right)$ \n

\n\n $\left( \frac{x -$ 

| Classify CONics                         |
|-----------------------------------------|
| \n $Qx^2 + Bx + Qy^2 + Dy = E$ \n       |
| \n $Quabola: citw A or C is missing$ \n |
| \n $Cicle: A = C$ \n                    |
| \n $Ellipsc: AC > O$ \n                 |
| \n $Hypewbola: AC < 0$ \n               |